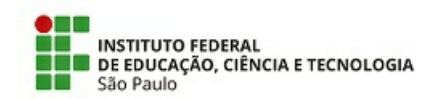

COM 3/2021 - DAE-PEP/DRG/PEP/IFSP

30 de junho de 2021

## **Aviso de convocação para Entrevista EDITAL 001, DE 08 DE JUNHO DE 2021**

## **Processo Seletivo para Recrutamento de Estagiários**

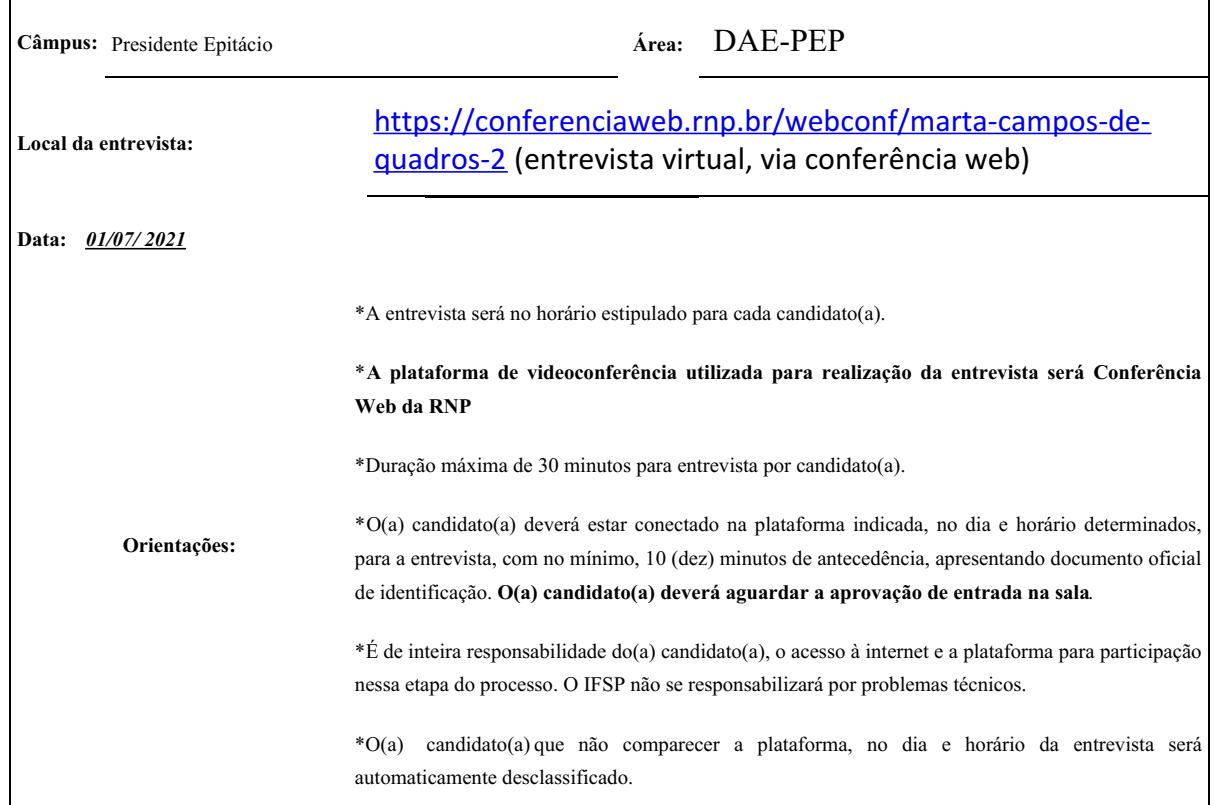

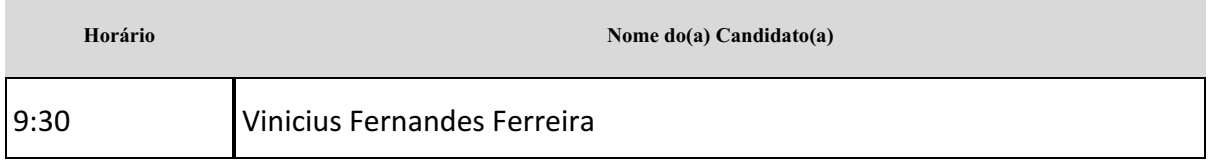

30 de junho de 2021

Documento assinado digitalmente.

Documento assinado eletronicamente por:

- Alexandre Ataide Carniato, DIRETOR GERAL CD2 DRG/PEP, em 30/06/2021 09:38:43.
- Bruno Cesar Vani, DIRETOR ADJUNTO CD4 DAE-PEP, em 30/06/2021 09:31:45.

Este documento foi emitido pelo SUAP em 30/06/2021. Para comprovar sua autenticidade, faça a leitura do QRCode ao lado ou acesse https://suap.ifsp.edu.br/autenticar-documento/ e forneça os dados abaixo:

Código Verificador: 200525 Código de Autenticação: 8b2d648e7e

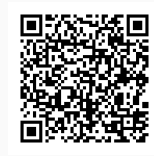